## How to Use eForms

## <u>About eForms</u>

eForms is your source for electronic forms and other documents from all lines of business in the MetLife Enterprise. You can search for forms using several search criteria. These include searching by form **name**, **number**, **form properties** (such as states forms are used in, form types and categories), and **groups of forms** with a similar purpose. A producer-focused search finds forms needed to sell a particular product, or provide service, in a certain state **without needing to know form numbers**.

Once located, forms can be viewed, printed, faxed, or emailed. These Action Options are shown with a yellow background on the page.

| View/Print | Description | MyForms | eMail      | Fax | Add to Kit |
|------------|-------------|---------|------------|-----|------------|
| đ          | 0           | *       | <b>***</b> | FAX |            |

You can create your own **customized electronic kits**, and can save your most frequently used forms to *MyForms*, a feature that allows **quick retrieval without searching**.

#### Using eForms: An Overview

Forms in eForms are generally associated with a product line or line of business (life insurance, annuity, auto & home, etc.). Administrative and some lower volume product forms are associated to their carrier (MetLife, GenAmerica, etc.). Accordingly, the first question we ask on the eForms home page is "what product line do you want."

There are two exceptions to the general rule. The first is *MyForms*, and the second is the **Quick Form Search**. These features help you find forms you are familiar with quickly and easily, without repetitive searching or drill-downs.

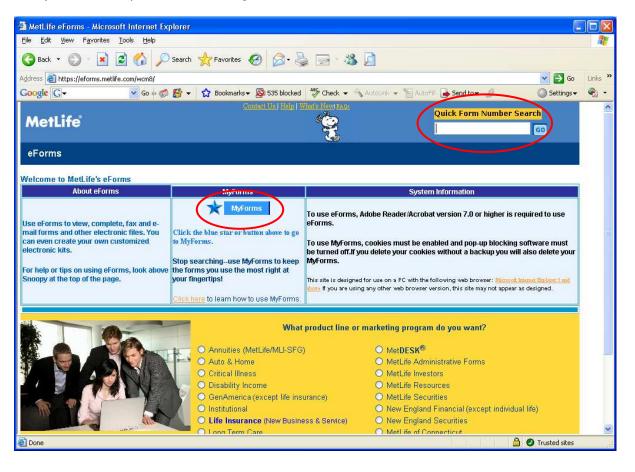

#### How to Use MyForms

The *MyForms* feature in eForms allows you to **create and maintain** a folder containing **just the forms you most frequently use**, separated by franchise or product line. *MyForms* is available from any page in eForms.

To add a form to your *MyForms*, first find the form you want to add. There is no restriction on how you search for the form. When you have the form you want listed, **click the blue star** 

to add it to your *MyForms*. The blue star is to the right of the form description icon in the six action options that are available for each form returned.

| ile <u>E</u> dit <u>V</u> iew F <u>a</u> vorites                                                                                                    | <u>T</u> ools <u>H</u> elp                                                                            |                                                                                  |                                                   |                  |                                                            |                    |                                          |                         |                 | _     |
|----------------------------------------------------------------------------------------------------|----------------------------------------------------------------------------------------------------|----------------------------------------------------------------------------------|---------------------------------------------------|------------------|------------------------------------------------------------|--------------------|------------------------------------------|-------------------------|-----------------|-------|
| 🌏 Back 👻 🔘 🕤 🛃                                                                                                    | 🗟 🏠 🔎 Sea                                                                                             | ch 📌 Favorites                                                                   | <i>⊗</i> ⊘·                                       | è 🖬 ·            | 3 🔎                                                        |                    |                                          |                         |                 |       |
| dress 🕘 https://eforms.met                                                                                                    | life.com/wcm8/searchNur                                                                               | nber.do                                                                          |                                                   |                  |                                                            |                    |                                          |                         | 💌 🛃 Go          | Links |
| ioogle G-                                                                                                    | 💌 Go 🕂 🌍 💕                                                                                            | 👻 🔂 Bookmarks                                                                    | s 👻 🔯 535 block                                   | ed 🎖 Check       | 👻 🐴 AutoLink                                               | 👻 🔚 AutoFill       | 🔒 Send to 🗸                              | 6                       | 🔘 Settings 🗸    | -     |
| MetLife                                                                                                    |                                                                                                    |                                                                                  | Contact Us   Help                                 | What's New P     |                                                            | <mark>9</mark><br> | Quick Form M                             | Number Sea              | rch<br>GO       |       |
| eForms                                                                                                    |                                                                                                    |                                                                                  |                                                   |                  |                                                            |                    |                                          |                         |                 |       |
| And the state of the state of t |                                                                                                    |                                                                                  |                                                   |                  |                                                            |                    |                                          |                         |                 |       |
| ome>MetLife>Search by N<br>lick (1) to View/Print a fo<br>lick (1) to view the Descr<br>lick (1) to add a form to yn<br>lick (1) to eMail a form.<br>lick (1) to Fax a form.<br>lick (1) to Fax a form.                                                                                                    | orm.<br>iption of a torm.<br>but MyForms<br>Click the<br>any page<br>MyForm<br>Click the              | e MyForms<br>to access y                                                         | our                                               | Atton at the bot | tom of the pag                                             |                    | kage your sele                           | ected forms a           |                 |       |
| lick 🔍 to View/Print a fo<br>lick 🕕 to view the Descr<br>lick 🖈 to add a form to y<br>lick 👘 to eMail a form.<br>lick 🕮 to Fax a form.                                                                                                    | orm.<br>iption of a torm.<br>but MyForms<br>Click the<br>any page<br>MyForm<br>Click the              | MyForms to<br>to access y<br>is list.<br>blue star ic                            | Create a Kit" bu<br>tab from<br>our<br>con to add | Atton at the bot | tom of the pag<br>eMail                                    | e. This will pac   | kage your sele                           | ected forms a           |                 |       |
| ick to View/Print a fo<br>ick to view the Descr<br>lick to add a form to yn<br>lick to eMail a form.<br>ick to Fax a form.<br>ick to Fax a form.                                                                                                    | orm.<br>iption of a torm.<br>but MyForms<br>Click the<br>any page<br>MyForm<br>Click the              | e MyForms t<br>e to access y<br>s list.<br>e blue star ic<br>your MyForm<br>Name | Create a Kit" bu<br>tab from<br>our<br>con to add | atton at the bot | tom of the pag<br>eMail Exer Vi<br>Number V                | e. This will pac   | kage your sele                           | ected forms a<br>forms. | nd allow you to |       |
| iick () to View Print a fo<br>iick () to view the Descr<br>iick () to add a form to yo<br>iick () to eMail a form.<br>iick () to Fax a form.<br>he following 3 forms v                                                                                                    | orm.<br>iption of a form.<br>Dur MyForms<br>Click the<br>any page<br>MyForm<br>Click the<br>form to y | e MyForms t<br>to access y<br>is list.<br>blue star ic<br>our MyFort<br>Name     | Create a Kit" bu<br>tab from<br>our<br>con to add | a : Form         | tom of the pag<br>eMail Exc Vi<br>Number Vi<br>Description | e. This will pact  | kage your sele<br>your selected<br>eMail | forms.                  | Add to Kit      |       |

Once you have added a form to your *MyForms*, you can easily go to it by clicking the *MyForms* tab from any page in eForms. A listing of your *MyForms* will be displayed, organized by

product line. You can remove forms from your *MyForms* by clicking the **Remove** icon for the form you no longer want: you can also remove all forms you have saved for a given product line by clicking the **Remove All Forms** link at the bottom of the product line forms listing.

| 🗿 MetLife eForms - Micros          | soft Internet Explorer            |                                |                      |                       |                       |         |
|------------------------------------|-----------------------------------|--------------------------------|----------------------|-----------------------|-----------------------|---------|
| Eile Edit View Favorites           | <u>T</u> ools <u>H</u> elp        |                                |                      |                       |                       | 2       |
| 🌀 Back 🔹 🕥 🕤 😫                     | 🗟 🚮 🔎 Search   Fav                | orites 🙆 🔗 - 🍑                 | 🗟 • 🍪 💆              |                       |                       |         |
| Address 🕘 https://eforms.metl      | ife.com/wcm8/myforms.jsp          |                                |                      |                       | 💌 🛃 Go                | Links » |
| Google G-                          | 🔽 Go 🕂 🍏 🎦 👻 🔂 Boo                | kmarks 👻 🔯 535 blocked         | 🏘 Check 👻 🐴 Autolini | k 👻 🔚 AutoFill 🔒 Senc | to 🕶 🥖 🛛 🔘 Settings 🔹 | - 🐔 -   |
| MetLife                            |                                   | Contact Us   Help   Wh         | tis New PAGE         | Quick F               | orm Number Search     | <       |
| eForms                             |                                   |                                |                      |                       |                       |         |
| eForms Home MyForm                 | s Search Wizard Search by         | Number Search by Nar           | ne Search by Proper  | ties Search by Group  |                       |         |
| Click to View/Print a fo           | rm. You                           | can remove indi                | J                    | /                     |                       |         |
| Click 🛈 to view the Descri         | inflon of a form.                 | ing the trash can of the form. | icon to the          | also dalete your M    | Forme soloctions      |         |
| Click to eMail a form.             | You                               | can remove all f               | orms for a line      | nso untere your my    | rorms selections.     |         |
| MyForms - "MetLife"                | of bu                             | siness by clickir              | ng the Remove        |                       |                       |         |
| Number                             |                                   | rms link belo                  |                      | n eMail F             | x Remove Add to Kit   |         |
| 1900010088 (09/03)                 | Policy Payment Vequest/Traditiona | Life                           |                      | D 🗾                   |                       |         |
| Remove all forms from MetLif       | e MyForms                         |                                |                      |                       |                       |         |
| MyForms - "New England Sec         | urmes"                            |                                |                      | 44                    |                       |         |
| Number                             | Name                              | View/Print                     | Description          | eMail Fax             | Remove Add to Kit     |         |
| APPR529PLNS                        | Approved 529 Plans                | <u>a</u>                       | 0                    |                       |                       |         |
| Remove all forms from New Er       | ngland Securities MyForms         |                                |                      |                       |                       | ~       |
| )<br>Https://eforms.metlife.com/wo | :m8/myforms.jsp                   |                                |                      |                       | 🔒 🕑 Trusted sites     | .:      |

<u>Important Note:</u> *MyForms* does not store copies of the actual forms on your computer. It stores the information about the form you've saved in a "cookie" that is stored on your computer: the cookie retrieves your form from eForms when you connect to the site and select your form. You must have cookies enabled to use *MyForms*. In addition, if you delete your cookies without backing them up you will lose your *MyForms*.

Any form that you have saved in *MyForms* will be automatically updated if a new version comes out, or if the form is obsolete and not replaced. However, in cases where new forms are released but are not immediately available in all states, you will need to check with your marketing area and update your selections when the new form is available in your state.

#### How to Use the Quick Form Number Search

The **Quick Form Number Search** feature is available from any page in eForms. It allows you to quickly search for a form by its form number.

To use the **Quick Form Number Search**, enter either **all or part** of the form **number** (entering part of the number will return more forms) in the field, **then click GO**.

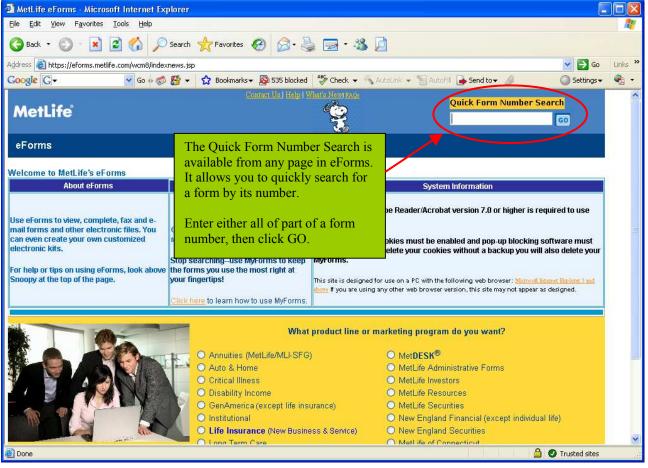

## <u>Navigating eForms</u>

There are two ways to navigate the eForms site. The first is to answer the questions on the pages to move to the forms you want. Alternatively, once you've chosen a line of business from the eForms home page you can click the tab of the page you want to move directly to that page.

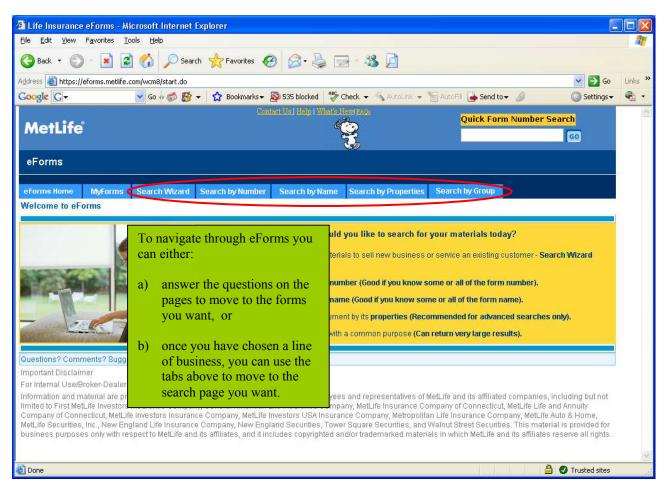

## How to Find Your Forms

Once you have selected a line of business, you will proceed to a page asking you how you want to search for your materials. An explanation of each search is provided, along with a tip of the best use for each search. When you make your selection, you will proceed to another page where you can enter the details of your search request and submit them to retrieve your forms.

## How to View and Print Your Forms

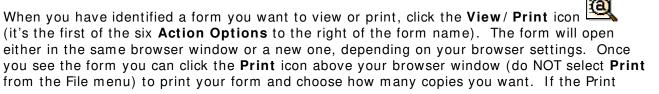

menu selection and icon is **grayed out**, the form is **only available for viewing** and it **not** allowed to be printed.

If your printer supports duplex printing (printing on both sides of the paper) this option is strongly recommended to facilitate savings.

| 🚰 Life Insurance eForms - Search Results Page - Microsoft                                                                                                    | Internet Explorer                            |                |                |              |               |             | E               |         |
|----------------------------------------------------------------------------------------------------|----------------------------------------------|----------------|----------------|--------------|---------------|-------------|-----------------|---------|
| Eile Edit <u>V</u> iew F <u>a</u> vorites <u>T</u> ools <u>H</u> elp                                                                                                    |                                              |                |                |              |               |             |                 | <u></u> |
| 🚱 Back 🔹 🐑 - 💌 😰 🏠 🔎 Search 📌 Favorit                                                                                                    | es 🚱 🔗 🍓                                     | ≥ 🖻 •          | 28 🞑           |              |               |             |                 |         |
| Address 🕘 https://eforms.metlife.com/wcm8/searchGroup.do?Num2=8/he                                                                                                    |                                              |                |                |              |               |             | 💌 🛃 Go          | Links » |
| Google 🕞 👻 Go 🐗 👹 🔻 🏠 Bookm                                                                                                    | 0187                                         |                |                | 🝷 🔚 AutoFill | 🤰 Send to 🗸   | 6           | 🔘 Settings 🕶    | 🐔 🔹     |
| MetLife                                                                                                    | Contact Üs   Help   W                        | That's News PA | <u>ā:</u>      | c<br>I       | Quick Form P  | Number Sear | rch<br>GO       | ~       |
| eForms                                                                                                    |                                              |                |                |              |               |             |                 |         |
|                                                                                                    |                                              |                |                |              | - 12          |             |                 | 95      |
| eForms Home MyForms Search Wizard Search by Nu                                                                                                    | mber Search by N                             | lame Sea       | rch by Propert | ies Search I | oy Group      |             |                 | 2       |
| Home>Life Insurance>Search by Group>Results                                                                                                    |                                              |                |                |              |               |             |                 |         |
| Click Oliver Click Click                                                                                                    |                                              |                |                |              |               |             |                 |         |
| Click 🛈 to view the Description of a form.                                                                                                    | To Create a Kit, sel<br>"Create a Kit" butto |                |                |              |               |             |                 |         |
| Click 🖈 to add a form to your MyForms.                                                                                                    |                                              |                |                |              |               |             | in allow you to |         |
| Click to eMail a form.                                                                                                    |                                              | Fax FAX        | eMail Vie      | ew/Print     | your selected | forms.      |                 |         |
| Click to Fax a form.                                                                                                    |                                              |                |                |              |               |             |                 |         |
| Applement of the second second s | rms For 'Short Ter                           | m Conversio    | on Forms'      |              |               |             | 11              |         |
| Click the view/print ic                                                                                                    | ON esults sorted                             | me Form i      | Number 🔻       |              |               |             |                 |         |
| next to the form that y                                                                                                    |                                              | Jy. Tolini     |                |              |               |             |                 |         |
| The following 8 forms w<br>want to view or print.                                                                                                    |                                              |                |                |              |               |             |                 |         |
| Number                                                                                                    |                                              | /iew/Print     | Description    | MyForms      | eMail         | Fax         | Add to Kit      |         |
| ETC-3-02 (02/07) Term Conversion Application Sh                                                                                                    | ort Form                                     | Ø              | 0              | *            |               | EAX)        |                 |         |
| ETC-3-02-CO (11/06) CO Term Conversion Application                                                                                                    | n Short Form                                 | ð              | 0              | *            | -             | EX          |                 |         |
| ETC-3-02-FL (11/06) FL Term Conversion Application                                                                                                    | Short Form                                   | a              | 6              | *            |               | FAX         |                 | ~       |
| ê                                                                                                    |                                              |                |                |              |               | <u> </u>    | Trusted sites   |         |

| Edit View Favorites 1                                                                                                    | Tools Help                                                                                                    |                                                                                                    | )Fs/00000367.pdf - Microsoft Internet                                                                                       |                                                                                                    |                                                                                                    |
|----------------------------------------------------------------------------------------------------|----------------------------------------------------------------------------------------------------|----------------------------------------------------------------------------------------------------|----------------------------------------------------------------------------------------------------|----------------------------------------------------------------------------------------------------|----------------------------------------------------------------------------------------------------|
| lew ►<br>Dpen Ctrl+O                                                                                                    | · ) 🎸                                                                                                    | Search                                                                                                    | 📌 Favorites 🜒 Media 🕢 🍰 ,                                                                                                   | è 🖻 🔏                                                                                                    |                                                                                                    |
| idit<br>jave Ctrl+S                                                                                                    | .com/v <mark>:d</mark> /                                                                                      | metforms/PDFs,                                                                                               | /00000367.pdf                                                                                                    |                                                                                                    | 💌 🏓 Go                                                                                                    |
| iave As                                                                                                    |                                                                                                    |                                                                                                    | ▶ ▶I 🐗 🗣 🖂 158% 🔹 🕑 📘                                                                                                    | ) 🗅 🖻 🖻 🤫 • 🔛                                                                                                    |                                                                                                    |
| age Setup                                                                                                    | -4-                                                                                                    | B & B                                                                                                    |                                                                                                    |                                                                                                    |                                                                                                    |
| Print Ctrl+P<br>Print Preview                                                                                                    | and and a second states                                                                                       | meneneneneleinenene                                                                                          |                                                                                                    |                                                                                                    |                                                                                                    |
| iend  Mport and Export                                                                                                    |                                                                                                    |                                                                                                    |                                                                                                    |                                                                                                    | MetLife                                                                                                    |
| Properties<br>Vork Offline<br>Llose                                                                                                    | .dvanc                                                                                                    | e for Ass                                                                                                    | ociation Dues, Insurance Co                                                                                                 | urses or School Tuiti                                                                                                    | Metropolitan Life Insurance Company<br>One Madison Avenue, New York, NY 10010-3690<br>ON                                                                                                    |
|                                                                                                    |                                                                                                    |                                                                                                    | rector, request a check in the usua                                                                                         |                                                                                                    |                                                                                                    |
|                                                                                                    |                                                                                                    |                                                                                                    | ciation/Organization. This form is t<br>al of Instructions for Sales Support                                                |                                                                                                    | in Part 2 of the Payroll and                                                                                                    |
| · ·                                                                                                    |                                                                                                    |                                                                                                    |                                                                                                    |                                                                                                    |                                                                                                    |
|                                                                                                    | First Name                                                                                                    | N                                                                                                    | II Agency Name and No.                                                                                                    | Name of Pavee (Association/Org                                                                                                    | tanization/Institution)                                                                                                    |
| Last Name                                                                                                    | First Name                                                                                                    | У                                                                                                    | II Agency Name and No.                                                                                                    | Name of Payee (Association/Org                                                                                                    | anization/Institution)                                                                                                    |
| I hereby reques                                                                                                    |                                                                                                    | _                                                                                                    |                                                                                                    | Name of Payee (Association/Org<br>Dollars (\$                                                                                                    | anization/Institution)<br>) for the purpose of:                                                                                                    |
|                                                                                                    |                                                                                                    | _                                                                                                    |                                                                                                    | Dollars (\$                                                                                                    | ) for the purpose of:                                                                                                    |
| I hereby reques<br>Dues Advance*                                                                                                    | st an adva                                                                                                    | ance in the                                                                                                  | amount of<br>Course Advance (for matriculation, regi<br>CLU/ChFC/REBC/RHU/CLF                                               | Dollars (\$<br>stration and/or basic examination<br>LEAP                                                                                                    | ) for the purpose of:<br>on fee.)                                                                                                    |
| I hereby reques<br>Dues Advance*<br>Society of Fi<br>Professional                                                                                                    | st an adva                                                                                                    | ance in the                                                                                                  | amount of<br>Course Advance (for matriculation, regi<br>CLU/ChFC/REBC/RHU/CLF<br>CPCU                                       | Dollars (\$<br>stration and/or basic examinatio<br>LEAP<br>Metropolitan® Adv                                                                                                    | ) for the purpose of:<br>on fee.)<br>anced Market Programs                                                                                                    |
| I hereby reques<br>Dues Advance*<br>Society of Fi<br>Professional                                                                                                    | st an adva                                                                                                    | ance in the                                                                                                  | amount of<br>Course Advance (for matriculation, regi<br>CLU/ChFC/REBC/RHU/CLF<br>CPCU<br>HIAA                               | Dollars (\$<br>stration and/or basic examinatio<br>LEAP<br>Metropolitan® Adv<br>The American Colle                                                                                                    | ) for the purpose of:<br>on fee.)                                                                                                    |
| I hereby reques<br>Dues Advance*<br>Society of Fi<br>Professional<br>CPCU<br>G.A.M.A.                                                                                                    | st an adva<br>inancial i<br>ls                                                                                | ance in the<br>Service                                                                                       | amount of<br>Course Advance (for matriculation, regi<br>CLU/ChFC/REBC/RHU/CLF<br>CPCU<br>HIAA<br>AMTC**/FMS                 | Dollars (\$<br>stration and/or basic examination<br>LEAP<br>Metropolitan® Adv<br>The American Colle<br>Sciences†                                                                                                    | ) for the purpose of:<br>on fee.)<br>anced Market Programs                                                                                                    |
| I hereby reques<br>Dues Advance*<br>Society of Fi<br>Professional                                                                                                    | st an adva<br>inancial i<br>ls                                                                                | ance in the<br>Service                                                                                       | amount of<br>Course Advance (for matriculation, regi<br>CLU/ChFC/REBC/RHU/CLF<br>CPCU<br>HIAA                               | Dollars (\$<br>stration and/or basic examinatio<br>LEAP<br>Metropolitan® Adv<br>The American Colle                                                                                                    | ) for the purpose of:<br>on fee.)<br>anced Market Programs                                                                                                    |
| I hereby reques<br>Dues Advance*<br>Society of Fi<br>Professional<br>CPCU<br>G.A.M.A.<br>NAIFA (form<br>M.D.R.T.<br>Please issue a c<br>advance, I auth<br>from the compe                        | st an adva<br>inancial i<br>ls<br>nerly NAI<br>check in 1<br>orize Me<br>ensation 1                           | ance in the<br>Service<br>LU)<br>the amount<br>tropolitan I<br>payable to 1                                  | amount of<br>Course Advance (for matriculation, regi<br>CLU/ChFC/REBC/RHU/CLF<br>CPCU<br>HIAA<br>AMTC**/FMS<br>LOMA<br>LUTC | Dollars (\$<br>stration and/or basic examination<br>LEAP<br>Metropolitan® Adv<br>The American Colles<br>Sciences†<br>CFP††<br>***<br>ation/Organization/Institus<br>\$15.00 a week for each \$10                                                                                                    | ) for the purpose of:<br>on fee.)<br>anced Market Programs<br>ege's Graduate School of Finanical<br>tion named. In consideration of this<br>00.00 or fraction thereof, advanced                                    |
| I hereby reques<br>Dues Advance*<br>Society of Fi<br>Professional<br>CPCU<br>G.A.M.A.<br>NAIFA (form<br>M.D.R.T.<br>Please issue a c<br>advance, I author<br>from the compe<br>week until the fi | st an adva<br>inancial :<br>ls<br>nerly NAI<br>check in t<br>orize Me<br>ensation p<br>full amou<br>at my ser | ance in the<br>Service<br>LU)<br>the amount<br>tropolitan I<br>payable to 1<br>int of the ac<br>vices with t | amount of<br>Course Advance (for matriculation, regi                                                                        | Dollars (\$<br>stration and/or basic examination<br>LEAP<br>Metropolitan® Adv<br>CFP ††<br>exect CFP ††<br>exect CF | ) for the purpose of:<br>on fee.)<br>anced Market Programs<br>ege's Graduate School of Finanical<br>tion named. In consideration of this<br>00.00 or fraction thereof, advanced<br>and compensation schedules each |

<u>Special Printing Notice:</u> When printing life insurance applications it is important to remember not to select a "shrink to fit" or "fit to page" setting. This setting may make the barcode unreadable and delay processing of your application.

## How to View the Description of a Form

The second **Action Option** after the view/print icon is the form's **description** icon Clicking this icon will provide you with information about the form, including the states the form is valid in and other important information you need to use the form correctly.

|                                                                                                    |                                                                                                    |                                                                                                    | ř                                                                                                    |                                                                                                    |                     |                         |          |
|----------------------------------------------------------------------------------------------------|----------------------------------------------------------------------------------------------------|----------------------------------------------------------------------------------------------------|----------------------------------------------------------------------------------------------------|----------------------------------------------------------------------------------------------------|---------------------|-------------------------|----------|
| ss 🙆 https://eforms.metlife                                                                                                    | 1 📣 🔿 A                                                                                                    |                                                                                                    |                                                                                                    |                                                                                                    |                     |                         | <b>A</b> |
| The second second second second second second second second second second second second second second second se                                                                                                    | 🖌 🕜 🎾 Search 🎇 Favori                                                                                                    | tes 🚱 🍃 -                                                                                                    | ا 🗞 - 🔁 😓                                                                                                    | 2                                                                                                    |                     |                         |          |
| gle G-                                                                                                    | .com/wcm8/searchGroup.do?Num2=&hr                                                                                                    | eaderSort=&groupNar                                                                                             | me=keywordlist%3ASTC8                                                                                                    | continue.x=76&continue.v                                                                                                    | =11                 | 💌 🛃 Go                  | Links »  |
|                                                                                                    | 💌 Go 🐗 🎻 🎦 👻 🔂 Bookm                                                                                                    | harks 👻 🔯 535 block                                                                                             | ed 🥙 Check 👻 🔨                                                                                                    | AutoLink 👻 🔚 AutoFill 🖞                                                                                                    | 🛓 Send to 👻 🥖       | 🔘 Settings <del>v</del> | 🐔 -      |
|                                                                                                    |                                                                                                    | Contact Us   Help                                                                                               | What's News TAGE                                                                                                    | o                                                                                                    | uick Form Number    | Search                  | ^        |
| letLife                                                                                                    |                                                                                                    |                                                                                                    | <b>"</b> ©                                                                                                    | S                                                                                                    |                     | GO                      |          |
|                                                                                                    |                                                                                                    |                                                                                                    | 3                                                                                                    | L.                                                                                                    |                     |                         |          |
| orms                                                                                                    |                                                                                                    |                                                                                                    |                                                                                                    |                                                                                                    |                     |                         |          |
|                                                                                                    |                                                                                                    |                                                                                                    |                                                                                                    |                                                                                                    |                     |                         |          |
| rms Home MyForms                                                                                                    | Search Wizard Search by Nu                                                                                                    | umber Search b                                                                                                  | y Name Search by I                                                                                                    | Properties Search b                                                                                                    | / Group             |                         |          |
| e>Life Insurance>Search                                                                                                    |                                                                                                    |                                                                                                    |                                                                                                    |                                                                                                    |                     |                         |          |
| to View/Print a forr                                                                                                    | 1.                                                                                                    |                                                                                                    |                                                                                                    |                                                                                                    |                     |                         |          |
| to view the Descript                                                                                                    |                                                                                                    |                                                                                                    |                                                                                                    | vant using the checkbo<br>he page. This will pack                                                                                                    |                     |                         |          |
| to add a form to you                                                                                                    |                                                                                                    | Create a Nit bu                                                                                                 |                                                                                                    |                                                                                                    |                     | ins and allow you to    |          |
| to eMail a form.                                                                                                    |                                                                                                    |                                                                                                    | Fax 🛄 eMail                                                                                                    | 🖃<br>View/Print 🔍 y                                                                                                    | our selected forms. |                         |          |
| FXX                                                                                                    |                                                                                                    |                                                                                                    | ran oman                                                                                                    |                                                                                                    |                     |                         |          |
| to Fax a form.                                                                                                    | Fi                                                                                                    | arms For "Short"                                                                                                | Term Conversion Form                                                                                                    | Click t                                                                                                    | e descriptio        | nicon                   |          |
|                                                                                                    |                                                                                                    |                                                                                                    |                                                                                                    |                                                                                                    |                     |                         |          |
|                                                                                                    | Your s                                                                                                    | earch results sort                                                                                              | ed by: Form Numbe                                                                                                    |                                                                                                    | the form tha        | it you                  |          |
| following 8 forms we                                                                                                    | e found:                                                                                                    |                                                                                                    |                                                                                                    | want m                                                                                                    | ore info on.        |                         |          |
| Number                                                                                                    | Marrie                                                                                                    |                                                                                                    | View/Print Descr                                                                                                    | iption MyForms                                                                                                    | eMail Fax           | Add to Kit              |          |
|                                                                                                    | Name                                                                                                    |                                                                                                    |                                                                                                    | profit wyrothis                                                                                                    |                     |                         |          |
| -3-02 (02/07)                                                                                                    | Term Conversion Application St                                                                                                    | nort Form                                                                                                    | <u>a</u> (                                                                                                    | *                                                                                                    |                     |                         |          |
| -3-02-CO (11/06)                                                                                                    | CO Term Conversion Applicatio                                                                                                    | n Short Form                                                                                                    | Q (                                                                                                    |                                                                                                    | FAX                 | հ 🗆                     |          |
| 0.00.51.41400                                                                                                    |                                                                                                    | 01-15                                                                                                    |                                                                                                    |                                                                                                    |                     |                         |          |
| -3-02-FL (11/06)                                                                                                    | FL Term Conversion Application                                                                                                    | 1 Short Form                                                                                                    |                                                                                                    |                                                                                                    |                     | 🔒 🥑 Trusted sites       | <u>~</u> |
| ife Januara e Ford                                                                                                    | s - Microsoft Internet Exp                                                                                                    |                                                                                                    |                                                                                                    |                                                                                                    |                     |                         |          |
| Edit View Favoriti                                                                                                    |                                                                                                    | loren                                                                                                    |                                                                                                    |                                                                                                    |                     |                         |          |
|                                                                                                    |                                                                                                    |                                                                                                    |                                                                                                    |                                                                                                    |                     |                         |          |
| Back • 🐑 - 🔛                                                                                                    |                                                                                                    | 1999 - 1999 - 1999 - 1999 - 1999 - 1999 - 1999 - 1999 - 1999 - 1999 - 1999 - 1999 - 1999 - 1999 - 1999 - 1999 - | e ⊠. @                                                                                                    | 🖃 • 🕉 💆                                                                                                    |                     |                         |          |
| S A bttps://eforms.r                                                                                                    | netlife.com/wcm8/info.jsp?OIDStr                                                                                                    |                                                                                                    | -                                                                                                    | 58C                                                                                                    | 10 1120-            |                         |          |
| And the second second s                                                                                                    |                                                                                                    | 🔂 Bookmarks 🕶                                                                                                   | and the second second s |                                                                                                    | oLink 👻 🔚 AutoFil   | 🥧 Send to 👻 🖉           |          |
| and the second second s                                                                                                    | 🔽 Go 💀 🌍 🚰 👻                                                                                                    |                                                                                                    |                                                                                                    |                                                                                                    |                     |                         | nhor S   |
| le G-                                                                                                    | 💙 Go 🔶 🌮 🔻                                                                                                    | e.                                                                                                    | ontact Us   Help   Wha                                                                                                    | 62-2                                                                                                    |                     | Quick Form Nur          | ilber 3  |
| le G-                                                                                                    | 🔽 Go 💠 🌮 🎇 👻                                                                                                    | <u>e</u> .                                                                                                    | mtaet Us   Heig:   Win                                                                                                    | (O                                                                                                    |                     | Quick Form Nur          | ilber 3  |
| gle G-<br>etLife                                                                                                    | 🖌 Go 🔶 🌮 🕌 👻                                                                                                    | <u>e.</u>                                                                                                    | ontact Us   Help   Who                                                                                                    | ۲<br>۲                                                                                                    |                     | Quick Form Nur          | ilber 3  |
| gle G-                                                                                                    | 🔽 Go 🔶 🌮 🦉 👻                                                                                                    | <u>e</u> .                                                                                                    | minet Us   Help   Whe                                                                                                    | ۲.<br>۲.<br>۲.                                                                                                    |                     | Quick Form Nu           |          |
| gle <mark>G+<br/>NetLife°<br/>=orms</mark>                                                                                                    |                                                                                                    | Co<br>earch by Number                                                                                           |                                                                                                    | <sup>e</sup> or<br>The second second |                     | Quick Form Nur          |          |
| ogle <mark>G+</mark><br>AetLife<br>Forms                                                                                                    |                                                                                                    |                                                                                                    |                                                                                                    | <sup>e</sup> or<br>The second second |                     |                         |          |
| ogle G<br>AetLife<br>Forms<br>orms Home MyFa                                                                                                    |                                                                                                    |                                                                                                    |                                                                                                    | <sup>e</sup> or<br>The second second |                     |                         |          |
| ogle G+<br>AetLife<br>Forms<br>orms Home MyFa<br>te of Business Life I                                                                                                    | rins Search Wizard Se                                                                                                    |                                                                                                    |                                                                                                    | <sup>e</sup> or<br>The second second |                     |                         |          |
| e of Business Life I<br>rm Number ETC-<br>rm Name CO T                                                                                                    | rms Search Wizard Se<br>Isurance<br>3-02-CO (11/06)<br>em Conversion Application St                                                                                                    | earch by Number                                                                                                 | r Search by Nam                                                                                                    | Rearch by Pro                                                                                                    | perties Search      | by Group                |          |
| egle G<br>AetLife<br>Forms<br>orms Home MyFo<br>te of Business Life I<br>rm Number ETC<br>rm Name CO T<br>rm Description Use f                                                                                                    | rms Search Wizard Se<br>Isurance<br>8-02-CO (11/06)<br>em Conversion Application Si<br>or full/partial tem conversions                                                                                                    | earch by Number                                                                                                 | r Search by Nam                                                                                                    | Rearch by Pro                                                                                                    | perties Search      | by Group                |          |
| gle C+<br>etLife<br>forms<br>forms<br>e of Business<br>h WyFo<br>e of Business<br>Life I<br>m Number<br>ETC-<br>m Name<br>CO T<br>m Description<br>Use f<br>words<br>FPK,                                                                                                    | rms Search Wizard Se<br>asurance<br>3-02-CO (11/06)<br>erm Conversion Application S<br>or full/partial term conversions<br>3AM, BPK, STC, NEF, MET                                                                                              | earch by Number                                                                                                 | r Search by Nam                                                                                                    | Rearch by Pro                                                                                                    | perties Search      | by Group                |          |
| gle C+<br>letLife<br>forms<br>forms<br>e of Business<br>tife I<br>m Number<br>ETC-<br>m Name<br>CO T<br>m Description<br>Use f<br>words<br>FPK,<br>m Type<br>1 App                                                                                                    | rms Search Wizard Se<br>nsurance<br>8-02-CO (11/06)<br>em Conversion Application Si<br>or full/partial tem conversions<br>3AM, BPK, STC, NEF, MET<br>Jucation                                                                                   | earch by Number                                                                                                 | r Search by Nam                                                                                                    | Rearch by Pro                                                                                                    | perties Search      | by Group                |          |
| gle C+<br>AetLife<br>Forms<br>Forms<br>Forms<br>Forms<br>Forms<br>Forms<br>Forms<br>Forms<br>Forms<br>Forms<br>Forms<br>Forms<br>Forms<br>Life I<br>m Number<br>ETC-<br>m Number<br>ETC-<br>m Co T<br>m Description<br>Use f<br>Myfor<br>Co T<br>m Co T<br>Co T<br>m Co T<br>Co T<br>Co T | rms Search Wizard Se<br>asurance<br>3-02-CO (11/06)<br>erm Conversion Application S<br>or full/partial term conversions<br>3AM, BPK, STC, NEF, MET                                                                                              | earch by Number                                                                                                 | r Search by Nam                                                                                                    | Rearch by Pro                                                                                                    | perties Search      | by Group                |          |
| gle G+<br>etLife<br>forms<br>forms                                                    | rms Search Wizard Se<br>Isurance<br>3-02-CO (11/06)<br>erm Conversion Application S<br>or full/partial term conversions<br>3AM, BPK, STC, NEF, MET<br>olication<br>ersion                                                                       | earch by Number                                                                                                 | r Search by Nam                                                                                                    | Rearch by Pro                                                                                                    | perties Search      | by Group                |          |
| etLife<br>orms<br>orms<br>ofBusiness<br>ofBusiness<br>ofBusiness<br>life I<br>n Number<br>ETC-<br>n Name<br>COT<br>n Description<br>Use f<br>poscription<br>Use f<br>PFK,<br>n Type<br>1 App<br>n Category<br>Conv<br>ber ofPages<br>7<br>on Date                                                                                                    | rms Search Wizard Se<br>asurance<br>8-02-CO (11/06)<br>erm Conversion Application St<br>or full/partial term conversions<br>3AM, BPK, STC, NEF, MET<br>dication<br>ersion                                                                       | earch by Number                                                                                                 | r Search by Nam                                                                                                    | Rearch by Pro                                                                                                    | perties Search      | by Group                |          |
| le G v<br>etLife<br>orms<br>of Business Life I<br>Number ETC-<br>Name CO T<br>Description Use f<br>ords FPK,<br>Type 1 App<br>Category Conv<br>er of Pages 7<br>n Date Nov                                                                                                    | rms Search Wizard Se<br>nsurance<br>5-02-CO (11/06)<br>erm Conversion Application Si<br>or full/partial term conversions<br>GAM, BPK, STC, NEF, MET<br>blication<br>ersion<br>, 2006<br>1, 9999 12:00:00 AM                                     | earch by Number                                                                                                 | r Search by Nam                                                                                                    | Rearch by Pro                                                                                                    | perties Search      | by Group                |          |
| le Cv<br>etLife<br>orms<br>bfBusiness Life I<br>Number ETC-<br>Name COT<br>Description Use f<br>ords FPK,<br>Type 1 App<br>Category Conv<br>er of Pages 7<br>n Date Nov                                                                                                    | rms Search Wizard Se<br>nsurance<br>5-02-CO (11/06)<br>erm Conversion Application Si<br>or full/partial term conversions<br>GAM, BPK, STC, NEF, MET<br>blication<br>ersion<br>, 2006<br>1, 9999 12:00:00 AM                                     | earch by Number                                                                                                 | r Search by Nam                                                                                                    | Rearch by Pro                                                                                                    | perties Search      | by Group                |          |
| e G<br>TMS<br>TMS<br>FBusiness Life I<br>Number ETC-<br>Name CO T<br>Description Use f<br>rds FPK,<br>Type 1 App<br>Category Conv<br>er of Pages 7<br>1 Date Nov 3<br>tion Date Dec 2<br>ize 45385                                                                                                    | rms Search Wizard Se<br>nsurance<br>-02-CO (11/06)<br>erm Conversion Application Si<br>or full/partial term conversions<br>GAM, BPK, STC, NEF, MET<br>Jication<br>ersion<br>, 2006<br>1, 9999 12:00:00 AM                                       | earch by Number                                                                                                 | r Search by Nam                                                                                                    | tuired. COMPDISC-4                                                                                                    | perties Search      | by Group                |          |
| e C +<br>rms<br>rms<br>fBusiness Life I<br>Number ETC-<br>Name CO T<br>Description Usef<br>rds FFK,<br>Type I App<br>Category Convert<br>er of Pages 7<br>n Date Nov<br>tion Date Dec 3<br>ize 45385<br>CO                                                                                                    | rms Search Wizard Se<br>nsurance<br>-02-CO (11/06)<br>erm Conversion Application Si<br>or full/partial term conversions<br>GAM, BPK, STC, NEF, MET<br>Jication<br>ersion<br>, 2006<br>1, 9999 12:00:00 AM                                       | earch by Number<br>hort Form<br>s if evidence of in                                                             | r Search by Nan<br>asurability is not req<br>Bac                                                                                                    | tuired. COMPDISC-4                                                                                                    | perties Search      | by Group                |          |
| EG+<br>THLIFE<br>TMS<br>SHOME MAYE<br>Business Life I<br>fumber ETC-<br>fame CO T<br>tescription Use f<br>rds FPK,<br>ype 1 App<br>sategory Conv<br>rofPages 7<br>Date Nov<br>ion Date Dec 2<br>tescription Conv<br>tescription Conv<br>tescriptio                                                                                                    | rms Search Wizard Se<br>nsurance<br>8-02-CO (11/06)<br>erm Conversion Application St<br>or full/partial term conversions<br>3AM, BPK, STC, NEF, MET<br>Olication<br>ersion<br>, 2006<br>1, 9999 12:00:00 AM<br>3<br>Buggestions? Contact Us eFe | earch by Number<br>hort Form<br>s if evidence of in                                                             | r Search by Nan<br>asurability is not req<br>Bac                                                                                                    | tuired. COMPDISC-4                                                                                                    | perties Search      | by Group                |          |

#### How to eMail a Form

To email a form, **click the eMail icon** in the **Action Options** (it's immediately to the right of the *MyForms* icon). A page will display asking for name, phone and email address information. Complete the requested information and click the **Send Email** button.

| 🖀 Life Insurance eForms - Search Results Page - Microsoft Internet Explorer 🗧 🗖 🛛 |                                      |                                       |                 |                 |                 |               |            |               |         |
|-----------------------------------------------------------------------------------|--------------------------------------|---------------------------------------|-----------------|-----------------|-----------------|---------------|------------|---------------|---------|
| Eile Edit ⊻iew Favorites Io                                                       | ools <u>H</u> elp                    |                                       |                 |                 |                 |               |            |               |         |
| 🌀 Back 🔹 🌍 🔹 📓 🧟                                                                  | 🕈 🕜 🔎 Search 👷 Favorite              | es 🙆 🔗 •                              | è 🖬 •           |                 |                 |               |            |               |         |
| Address 🕘 https://eforms.metlife.o                                                | com/wcm8/searchGroup.do?Num2=&he     | aderSort=&groupNar                    | me=keywordlist% | 3ASTC&continue  | e.x=50&continue | e.y=10        |            | 💌 🛃 Go        | Links » |
| Google G-                                                                         | 🔽 Go 🐗 🌮 🚰 🛨 Bookma                  | 1000                                  |                 | 17              | 👻 🔚 AutoFill    | 🤰 Send to 🗸   | Ø          | 🔘 Settings 🕶  | 🐔 -     |
| MetLife                                                                           | Contact Us   Help   What's News PAGE |                                       |                 |                 |                 | Quick Form N  | Jumber Sea | rch<br>GO     | ~       |
| eForms                                                                            |                                      |                                       |                 |                 |                 |               |            |               |         |
|                                                                                   |                                      |                                       |                 |                 |                 | 14            |            |               | 95      |
| eForms Home MyForms                                                               | Search Wizard Search by Nur          | nber Search b                         | y Name Sea      | irch by Propert | ties Search     | by Group      |            |               | 9       |
| Home>Life Insurance>Search b                                                      | ð                                    |                                       |                 |                 |                 |               |            |               |         |
| Click d View/Print a form                                                         |                                      |                                       |                 |                 |                 |               |            |               |         |
| Click 🛈 to view the Description                                                   | on of a form.                        | To Create a Kit,<br>"Create a Kit" bu |                 |                 |                 |               |            |               |         |
| Click 🖈 to add a form to your I                                                   | MyForms.                             |                                       |                 |                 |                 |               |            |               |         |
| Click to eMail a form.                                                            |                                      |                                       | Fax             | eMail Vi        | ew/Print        | your selected | forms.     |               |         |
| Click to Fax a form.                                                              |                                      |                                       |                 |                 |                 |               |            |               |         |
|                                                                                   | Fo                                   | ms For "Short"                        | Term Conversi   | on Forms'       |                 | Click         | the email  | Licon         |         |
|                                                                                   | Your or                              | earch results sort                    | ed ha           | Number 🔽        |                 |               | o the form |               |         |
|                                                                                   |                                      | arch results surt                     | eu by: Tom      |                 |                 | you w         | ant to en  | nail.         |         |
| The following 8 forms were                                                        | e found:                             |                                       |                 |                 |                 | -             | /          |               |         |
| Number                                                                            | Name                                 |                                       | View/Print      | Description     | MyForms         | eMail         | Fax        | Add to Kit    |         |
| ETC-3-02 (02/07)                                                                  | Term Conversion Application Sh       | ort Form                              | đ               | 0               | *               |               | FAX        |               |         |
| ETC-3-02-CO (11/06)                                                               | CO Term Conversion Application       | Short Form                            | đ               | 0               | *               |               | EX)        |               |         |
| ETC-3-02-FL (11/06)                                                               | FL Term Conversion Application       | Short Form                            | a               | 1               | *               | 2000 K        | FAX        |               | ~       |
| 8                                                                                 |                                      |                                       | 1               |                 |                 |               | <b>a</b> ( | Trusted sites |         |

Note: A login screen may pop-up. Your user id and password for eForms emailing and faxing is the same as your portal id and password. This is the same user id and password that you use for ePay Statements, Associate Information Center, or Empire Time. If you have problems with your id and password, or don't know your user id or password, please contact the MetLife HelpDesk at 1-800-ASK-MET2.

| 🗿 Life Insurance eForms - Microsoft Inte                             | met Explorer                        |                             |                           |                                     |               |         |
|----------------------------------------------------------------------|-------------------------------------|-----------------------------|---------------------------|-------------------------------------|---------------|---------|
| Eile Edit <u>V</u> iew F <u>a</u> vorites <u>T</u> ools <u>H</u> elp |                                     |                             |                           |                                     |               | 1       |
| 🌀 Back 🝷 🕥 - 💌 🗟 🏠 🔎                                                 | Search 👷 Favorites 🙆                | 🖉 🍓 🖻                       | - 🍪 💆                     |                                     |               |         |
| Address 🕘 https://eforms.metlife.com/wcm8/priva                      | te/delivery.do?frmID=https://eforms | s.metlife.com/wcm8,         | /cmsclient/eForms_PROD_De | eployment2/4800/4758.pdf&from=email | 💌 🛃 Go        | Links » |
| Google G- 🖌 🖌 Go 🐗 🍏                                                 | 👫 👻 🔂 Bookmarks 🕶 👰 53              |                             | 21                        | 🔄 AutoFill 🔒 Send to 🗸 🥖            | 🔘 Settings 🗸  | •       |
| MetLife                                                              |                                     | is   Help   Whet's bie<br>C |                           | Quick Form Number So                | earch<br>GO   | ^       |
| eForms                                                               |                                     |                             |                           |                                     |               |         |
| eForms Home MyForms Search Wiz                                       | ard Search by Number Se             | earch by Name               | Search by Properties      | Search by Group                     |               |         |
| Home>Life Insurance>Results>Email Deliver                            | / Info                              |                             |                           |                                     |               |         |
| Please make sure that all requested data is                          | completely filled in, then select   | the "Send Email"            | button.                   |                                     |               |         |
|                                                                      |                                     |                             |                           |                                     |               |         |
| Sender: Name                                                         |                                     | Receiver:                   | Name                      |                                     |               |         |
| Phone Number                                                         |                                     |                             | Phone Number              |                                     |               |         |
|                                                                      |                                     |                             | Email Address             |                                     |               |         |
|                                                                      |                                     | Subject                     | Forms                     |                                     |               |         |
| You must ent                                                         | er the full                         | Message                     |                           |                                     |               |         |
| Internet email                                                       |                                     |                             |                           |                                     | ~             |         |
| (Ex. jsmith@                                                         | metlife.com)                        |                             |                           |                                     | ~             |         |
|                                                                      |                                     |                             |                           |                                     |               |         |
|                                                                      |                                     |                             | Send Email                |                                     |               |         |
|                                                                      |                                     | E                           | Back                      |                                     |               |         |
| Questions? Comments? Suggestions? Conta                              | ict Us <b>eForms@metlife.com</b> !  | <u></u>                     |                           |                                     |               |         |
| Important Disclaimer                                                 |                                     |                             |                           | Δ                                   | Trucked at.   | ~       |
| E Done                                                               |                                     |                             |                           |                                     | Trusted sites |         |

#### Note that email addresses must be the full Internet address (i.e.,

<u>ismith@metlife.com</u>. The forms will be e-mailed as an **attachment** to the email. Only one attachment will be created regardless of the number of forms selected. Whenever possible forms should be e-mailed rather than faxed. Please be aware that Internet Service Providers (ISP) have different standards on accepting emails with attachments, including limiting the size of attachments or even not accepting them at all. If your email does not go through you should check with the recipient's ISP to determine what the problem is.

#### How to Fax a Form

To fax a form, click the Fax icon in the Action Options (it's next to the eMail icon).

| 🖹 Life Insurance eForms - Search Results Page - Microsoft Internet Explorer                   |                     |               |                |              |               |             |                        |  |  |
|-----------------------------------------------------------------------------------------------|---------------------|---------------|----------------|--------------|---------------|-------------|------------------------|--|--|
| <u>Eile E</u> dit <u>V</u> iew F <u>a</u> vorites <u>T</u> ools <u>H</u> elp                  |                     |               |                |              |               |             |                        |  |  |
| 🔇 Back 🔹 🕥 👻 🛃 🏠 🔎 Search 🤶 Favor                                                             | tes 🙆 🔗 -           | 🎍 🖬 •         | 28 🗾           |              |               |             |                        |  |  |
| Address 🕘 https://eforms.metlife.com/wcm8/searchGroup.do?Num2=8h                              |                     |               |                |              |               |             | 💽 🔂 Go 🛛 Link          |  |  |
| Google 🕞 🕶 🐨 Go 🕫 👹 👻 🔂 Bookm                                                                 | narks 👻 🔯 535 block | ed 🎖 Check    | 👻 🐴 AutoLink   | 👻 🔚 AutoFill | 🌛 Send to 🕶   | 8           | 🔘 Settings 🕶 😤         |  |  |
| MetLife                                                                                       | Contact Us   Help   | White More to | <u>(0)</u>     | c<br>I       | Quick Form M  | Number Sear | <mark>·ch</mark><br>GO |  |  |
| eForms                                                                                        |                     |               |                |              |               |             |                        |  |  |
| eForms Home MyForms Search Wizard Search by No<br>Home>Life Insurance>Search by Group>Results | umber Search b      | y Name Sea    | rch by Propert | ties Search  | by Group      |             |                        |  |  |
| Click Click Click Click                                                                       |                     |               |                |              |               |             |                        |  |  |
| Click <b>1</b> to view the Description of a form.                                             | To Create a Kit,    |               |                |              |               |             |                        |  |  |
| Click 🖈 to add a form to your MyForms.                                                        | "Create a Kit" bu   |               |                | _            |               |             | id allow you to        |  |  |
| Click to eMail a form.                                                                        |                     | Fax 🔛         | eMail Vi       | ew.Print     | your selected | forms.      |                        |  |  |
| <u>fx1</u>                                                                                    |                     |               |                | _            | ,             |             |                        |  |  |
| Click 📰 to Fax a form.                                                                        | orms For 'Short'    | Term Conversi | on Forms'      |              |               |             |                        |  |  |
|                                                                                               |                     |               |                |              |               |             |                        |  |  |
| Your s                                                                                        | search results sort |               | ick the far    |              |               |             |                        |  |  |
| The following 8 forms were found:                                                             |                     |               | e form tha     | it you woi   | uld           |             |                        |  |  |
| Number Name                                                                                   |                     | View/         | e to fax.      |              |               | Fax         | Add to Kit             |  |  |
| ETC-3-02 (02/07) Term Conversion Application SI                                               | hort Form           | đ             | 0              | *            |               |             |                        |  |  |
| ETC-3-02-CO (11/06) CO Term Conversion Applicatio                                             | n Short Form        | đ             | 0              | *            |               | EAX)        |                        |  |  |
| ETC-3-02-FL (11/06) FL Term Conversion Application                                            | n Short Form        | a             | 6              | *            |               | FAX         |                        |  |  |
| 🙆 Done                                                                                        |                     |               |                |              |               |             | Trusted sites          |  |  |

Note: A login screen may pop-up. Your user id and password for eForms emailing, faxing and shopping cart is the same as your portal id and password. This is the same user id and password that you use for ePay Statements, Associate Information Center, or Empire Time. If you have problems with your id and password, or don't know your user id or password, please contact the MetLife HelpDesk at 1-800-ASK-MET2.

A page will display with sender and recipient information including, fax numbers. NOTE: You must enter the fax number including 1 + the area code. This is necessary because eForms does not fax through your telephone line, it uses an external fax server which is most likely not local to where you are faxing to. Also, we recommend that forms should be e-mailed whenever possible, rather than faxed. This is because the quality of the forms transmitted is much better with e-mail; also, the forms are received much quicker and at less cost.

| 🗿 Life Insurance eFor                             | ns - Microsoft Internet Ex        | cplorer                              |                        |                        |                               |                  |         |
|---------------------------------------------------|-----------------------------------|--------------------------------------|------------------------|------------------------|-------------------------------|------------------|---------|
| <u>Eile E</u> dit <u>V</u> iew F <u>a</u> vori    | tes <u>T</u> ools <u>H</u> elp    |                                      |                        |                        |                               |                  | <u></u> |
| 🚱 Back 🔹 🕥 - 🚺                                    | 👔 👩 🌈 Search                      | 📌 Favorites 🚱 🔗 -                    | 🍃 🖃 · 🍪 🛛              |                        |                               |                  |         |
| Address 🕘 https://eforms.                         | metlife.com/wcm8/private/delive   | ery.do?frmID=https://eforms.metlife. | com/wcm8/cmsclient/eFo | rms_PROD_Deployment:   | 2/4800/4758.pdf&from=fax      | 💉 🄁 Go           | Links » |
| Google G-                                         | 😽 Go 🐗 🍏 👪 🔻                      | 🛛 🏠 Bookmarks 🔻 👰 535 blocke         | d 🛛 🏶 Check 👻 🐴 A      | AutoLink 👻 🎦 AutoFill  | 📑 Send to 👻 🥖                 | Settings •       | 🐔 🔹     |
| MetLife                                           |                                   | Contest Us   Help                    | What's New PAGE        |                        | Quick Form Number S           | earch            | <       |
| eForms                                            |                                   |                                      |                        |                        |                               |                  |         |
|                                                   |                                   |                                      |                        |                        |                               |                  |         |
| eForms Home MyF                                   | orms Search Wizard                | Search by Number Search by           | Name Search by F       | Properties Search      | by Group                      |                  |         |
| Home>Life Insurance>R                             | esults>Fax Delivery Info          |                                      |                        |                        |                               |                  |         |
| Please make sure that a                           | Il requested data is comple       | tely filled in, then select the "Se  | nd Fax" button.        |                        |                               |                  |         |
| Sender:                                           | Name                              |                                      | Receiver:              | Name                   |                               | _                |         |
|                                                   | Phone Number                      |                                      |                        | Phone Number           |                               | <u> </u>         | =       |
|                                                   | Fax Number                        |                                      |                        | Fax Number             |                               | _                |         |
|                                                   |                                   | (#-###-###-####)                     |                        |                        | (#-###-###-###                | *)               |         |
|                                                   |                                   |                                      |                        |                        |                               |                  |         |
|                                                   | Vou must autom                    | the for                              | Comments               |                        |                               | ~                |         |
|                                                   | You must enter                    | the fax                              |                        |                        |                               |                  |         |
|                                                   | numbers using $1 +$ the area code |                                      |                        |                        |                               |                  |         |
|                                                   | 1 + the area coc                  | le.                                  |                        | Send Fax               |                               | <u></u>          |         |
|                                                   |                                   |                                      |                        | Senartax               |                               |                  |         |
|                                                   |                                   |                                      | Back                   |                        |                               |                  |         |
|                                                   | Suggestions? Contact Us e         | Forms@metlife.com!                   |                        |                        |                               |                  |         |
| Important Disclaimer<br>For Internal Use/Broker-[ | Dealer Llee Only                  |                                      |                        |                        |                               |                  |         |
|                                                   | · · ·                             | lable here solely for the use of er  | nployees and represe   | ntatives of MetLife an | d its affiliated companies, i | ncluding but not | ~       |
| 🕘 Done                                            |                                   |                                      |                        |                        | <b>≜</b>                      | Trusted sites    |         |

### **Creating Electronic Kits**

#### To view more than one form at a time, or to create a customized electronic package of

forms, choose the forms you want by clicking the **Add to Kit** checkbox in **the Action Options** for each form you want included in the package. If the checkbox is checked, the form is selected to be **included** in the package; if the box is not checked, the forms will **not** be included.

|                                                                                                    | Results Page - Microsoft Interr<br>Tools Help                                     | net Explorer                                                                                                |                                                                                                    |                          |                                |         |
|----------------------------------------------------------------------------------------------------|-----------------------------------------------------------------------------------|----------------------------------------------------------------------------------------------------|----------------------------------------------------------------------------------------------------|--------------------------|--------------------------------|---------|
|                                                                                                    | 🗃 🏠 🔎 Search 🔶 Favo                                                               |                                                                                                    |                                                                                                    |                          |                                |         |
| and the second second se                                                                                                    |                                                                                   |                                                                                                    |                                                                                                    |                          |                                | . Trans |
| dress 🕘 https:Forward metlife                                                                                                    | e.com/wcm8/searchNumber.do<br>🔽 Go 🎄 🍏 🎦 👻 Book                                   |                                                                                                    | charle - The Automation                                                                                                    | Same Brake               | 🖌 💽 Go                         | -       |
| Jogie G                                                                                                    |                                                                                   | Contact Us   Halp   What's                                                                                  |                                                                                                    |                          |                                |         |
| MetLife                                                                                                    |                                                                                   | ć                                                                                                    | 0                                                                                                    | Quick Forn               | n Number Search                |         |
|                                                                                                    |                                                                                   |                                                                                                    | 3                                                                                                    | e                        | GO                             |         |
| Forms                                                                                                    |                                                                                   |                                                                                                    |                                                                                                    |                          |                                |         |
|                                                                                                    |                                                                                   |                                                                                                    | T                                                                                                    |                          |                                | -       |
| Forms Home MyForms                                                                                                    | Search Wizard Search by M                                                         | Number Search by Name                                                                                       | Search by Propertie                                                                                                    | es Search by Group       |                                |         |
| me>MetLife>Search by Nur                                                                                                    | nber>Results                                                                      |                                                                                                    |                                                                                                    |                          |                                | _       |
| ck 💩 to View/Print a form                                                                                                    | m.                                                                                |                                                                                                    |                                                                                                    |                          |                                |         |
| ck 🛈 to view the Descrip                                                                                                    |                                                                                   |                                                                                                    |                                                                                                    |                          | righthand column, then hit the |         |
|                                                                                                    |                                                                                   |                                                                                                    |                                                                                                    |                          |                                |         |
| and the present of the state of the state of |                                                                                   | "Create a Kit" button at t                                                                                  | the bottom of the page.                                                                                                    | This will package your s | elected forms and allow you o  | 0       |
| ick 🖈 to add a form to you                                                                                                    |                                                                                   |                                                                                                    |                                                                                                    |                          |                                | 0       |
| lick 🖈 to add a form to you                                                                                                    |                                                                                   |                                                                                                    |                                                                                                    | w/Print vour selecto     |                                | 0       |
| lick 🖈 to add a form to you                                                                                                    |                                                                                   |                                                                                                    |                                                                                                    |                          |                                | 0       |
| ick 🖈 to add a form to you<br>ick 🛄 to eMail a form.                                                                                                    | r MyForms.                                                                        | Fax                                                                                                    | x eMail wev                                                                                                    |                          |                                | 0       |
| ick 🖈 to add a form to you<br>ick 🛄 to eMail a form.                                                                                                    | r MyForms.                                                                        | Far<br>es to the right und                                                                                  |                                                                                                    |                          |                                | 0       |
| lick 🗙 to add a form to you<br>ick 🔚 to eMail a form.<br>ick 🔛 to Fax a form.                                                                                                    | use the checkbox<br>Add to Kit column                                             | Fai<br>es to the right und<br>n to select the form                                                          |                                                                                                    |                          |                                | 0       |
| ick 🗙 to add a form to you<br>ick 🔚 to eMail a form.<br>ick 🔛 to Fax a form.                                                                                                    | use the checkbox<br>Add to Kit column                                             | Fai<br>es to the right und<br>n to select the form                                                          |                                                                                                    |                          |                                |         |
| lick 🗙 to add a form to you<br>ick 🔚 to eMail a form.<br>ick 🔛 to Fax a form.                                                                                                    | use the checkbox<br>Add to Kit column                                             | Far<br>es to the right und<br>n to select the forr<br>ur kit.                                               | email view                                                                                                    |                          |                                |         |
| ick 🖈 to add a form to you<br>lick 🔚 to eMail a form.<br>lick 🔛 to Fax a form.<br>ne following 2 forms we<br>Number                                                                                                    | Use the checkbox<br>Add to Kit column<br>want to add to you                       | Far<br>es to the right und<br>n to select the forr<br>ur kit.<br>reate a Kit button                         | et the stime at the stime the stime at the stime stime | w/Print your select      | ed forms.                      |         |
| ick 🖈 to add a form to you<br>ick 👘 to eMail a form.<br>ick 👜 to Fax a form.<br>ne following 2 forms we<br>Number<br>1104 (03/03)                                                                                                    | Use the checkbox<br>Add to Kit column<br>want to add to you<br>Then select the Cr | Far<br>es to the right und<br>n to select the forr<br>ur kit.<br>reate a Kit button                         | et the stime at the stime the stime at the stime stime | w/Print vour selecte     | ed forms.                      |         |
| ick 🖈 to add a form to you<br>ick 👘 to eMail a form.<br>ick 👜 to Fax a form.<br>ne following 2 forms we<br>Number<br>1104 (03/03)                                                                                                    | Then select the Cr<br>bottom of the list                                          | Far<br>es to the right und<br>n to select the forr<br>ur kit.<br>reate a Kit button                         | email view                                                                                                    | w/Print vour selecte     | ed forms.                      |         |
| ick 🖈 to add a form to you<br>lick 🖅 to eMail a form.<br>lick 🔛 to Fax a form.<br>ne following 2 forms we<br>Number                                                                                                    | Then select the Cr<br>bottom of the list                                          | Fai<br>es to the right und<br>n to select the form<br>ar kit.<br>reate a Kit button a<br>to package the sel | email view                                                                                                    | w/Print vour selecte     | ed forms.                      |         |

When you have finished making your selections, click the **Create a Kit** button at the bottom of the list of forms. You will be asked to verify your selections. Once you have confirmed your selections, you will be able to **view or print** your kit, **eMail** it, or **Fax** it to the recipient.

| 🗿 MetLife eForms - Microsoft Internet Explorer                                                                    |                                                                                            |         |
|----------------------------------------------------------------------------------------------------|--------------------------------------------------------------------------------------------|---------|
| Eile <u>E</u> dit <u>V</u> iew F <u>a</u> vorites <u>T</u> ools <u>H</u> elp                                      |                                                                                            | <u></u> |
| 🚱 Back 👻 💿 - 💌 🗟 🏠 🔎 Search 🧐                                                                                     | 📩 Favorites 🚱 🔗 - 🍇 🔯                                                                      |         |
| Address 🕘 https://eforms.metlife.com/wcm8/resultAction.do                                                         | 💽 🔁 Go                                                                                     | Links » |
| Google G - ∞ Go ↔ 🐔 🚰 -                                                                                           | 😭 Bookmarks 🛛 👰 535 blocked 🛛 🏘 Check 👻 🔨 Autolink 👻 🔚 AutoFill 🔓 Send to 🕶 🥒 🖉 Settings 👻 | 🤏 -     |
| MetLife                                                                                                    | Contact Us   Holp   What's New Yeage<br>Quick Form Number Search                           | 2       |
| eForms                                                                                                    |                                                                                            |         |
| eForms Home MyForms Search Wizard Sea                                                                             | rich by Number Search by Name Search by Properties Search by Group                         | 8       |
| Home> MetLife eForms >Create Kit                                                                                  |                                                                                            |         |
|                                                                                                    |                                                                                            |         |
| Click to view kit:                                                                                                | Click to email kit: 📰   Click to fax kit : 🔛                                               |         |
| Number                                                                                                    | Name Description Remove Form                                                               |         |
| 11104 (03/03) Change of Ownershy With R                                                                           | version To Insured                                                                         |         |
| 11192 (02/00) New FSR Receipt Form                                                                                |                                                                                            |         |
|                                                                                                    | Back                                                                                       |         |
| Questions? Comments? Suggestions? Contact Us eFo                                                                  | You can now either view then print your kit,                                               |         |
| For Internal Use/Broker-Dealer Use Only                                                                           | email your kit, or fax your kit.                                                           |         |
| Information and material are provided and made availab                                                            | el ampanies, including but not                                                             |         |
| limited to First MetLife Investors Insurance Company, G<br>Company of Connecticut, MetLife Investors Insurance C  | To remove a form from your kit calcat the trach                                            |         |
| MetLife Securities, Inc., New England Life Insurance Co<br>business purposes only with respect to MetLife and its | can icon to the right of the form you want to                                              |         |
|                                                                                                    | remove.                                                                                    |         |
|                                                                                                    |                                                                                            | X       |
| E Done                                                                                                    | 🔒 🔮 Trusted sites                                                                          | 4       |

## <u>Troubleshooting</u>

#### 1) Error Message: Page Displays File Does Not Begin with % PDF

Problem: Adobe Acrobat or Reader is incorrectly installed.

Solution: Uninstall and reinstall Adobe Acrobat or Reader.

Procedure: First, you must have administrative rights for your computer. You can tell if you have administrative rights by going to Control Panel|Printers and Faxes. If the Add Printer option is grayed out you don't have the necessary rights and will need an administrator to perform this procedure. If you are able to add a printer you do have administrative rights and can proceed.

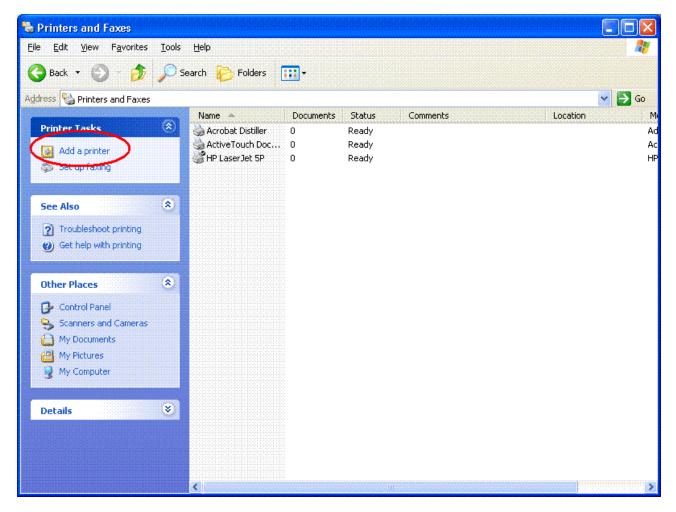

Next, go to Control Panel|Add/Remove Programs.

| 🕏 Control Panel                |                       |                          |                           |                              |                         |                            |                             |      |
|--------------------------------|-----------------------|--------------------------|---------------------------|------------------------------|-------------------------|----------------------------|-----------------------------|------|
| Eile Edit View Favorites Tools | Help<br>earch 🤀 Fol   | ders 🛄 🕇                 |                           |                              |                         |                            |                             |      |
| Address 🔂 Control Panel        |                       |                          |                           |                              |                         |                            | ~                           | 🔿 Go |
| Aguress & Control Panel        | <b>4</b>              | *                        | 2                         |                              | <b>1000</b>             | ~                          | ð                           | GU   |
| 🖌 Control Panel 🛞              | <b>@</b>              | 6                        | ×                         |                              | -                       | ెం                         |                             |      |
| 🚱 Switch to Category View      | 5250 Twinax           | Accessibility<br>Options | Add Hardware              | Add or<br>Remove<br>Programs | Administrative<br>Tools | APPN Node<br>Properties    | Date and Time               |      |
| See Also                       | 8                     | × A                      | J                         | Ø                            | ŝ                       |                            | <b>9</b>                    |      |
| 🌯 Windows Update               | Display               | Find Fast                | Folder Options            | Fonts                        | Game<br>Controllers     | Intel(R) GMA<br>Driver for | Internet<br>Options         |      |
| Help and Support               | ٤                     | *                        | 1                         | Ċ                            |                         |                            | ٠                           |      |
|                                | Java Plug-in          | Java Plug-in<br>1.3.0_01 | Keyboard                  | Mouse                        | Network<br>Connections  | Phone and<br>Modem         | Power Options               |      |
|                                |                       |                          | 3                         | B                            |                         | Σ                          | Ø,                          |      |
|                                | Printers and<br>Faxes | Regional and<br>Language | Scanners and<br>Cameras   | Scheduled<br>Tasks           | SDLC                    | SigmaTel<br>Audio          | Sounds and<br>Audio Devices |      |
|                                | 2                     |                          |                           | <u> </u>                     | <b>S</b>                |                            |                             |      |
|                                | Speech                | System                   | Taskbar and<br>Start Menu | User Accounts                | Wireless Link           |                            |                             |      |
|                                |                       |                          |                           |                              |                         |                            |                             |      |
|                                |                       |                          |                           |                              |                         |                            |                             |      |
|                                |                       |                          |                           |                              |                         |                            |                             |      |

Locate Adobe Acrobat in the list of installed programs and uninstall it.

| 🐻 Add or Re                  | move Programs                                                                   |                        |                     |
|------------------------------|---------------------------------------------------------------------------------|------------------------|---------------------|
|                              | Currently installed programs:                                                   | Sort by: Name          | •                   |
| C <u>h</u> ange or<br>Remove | 🖄 Adobe Acrobat 5.0                                                             | Size                   | 79.09MB             |
| Programs                     | Click here for support information.                                             | Used                   | <u>rarely</u>       |
| 2                            | To change this program or remove it from your computer, click Change or Remove. | Last Used On<br>Change | 7/13/2005<br>Remove |
| Add New                      | 🔀 ALPS Touch Pad Driver                                                         | Size                   | 1.35MB              |
| Programs                     | AT&T                                                                            |                        |                     |
| <b>F</b>                     | 📚 ATI Control Panel                                                             | Size                   | 7.37MB              |
| Add/Remove                   | 🛃 ATI Display Driver                                                            |                        |                     |
| Windows                      | Roadcom Gigabit Integrated Controller                                           |                        |                     |
| Components                   | 🙎 Castanet Tuner 4.6 (Marimba)                                                  | Size                   | 21.55MB             |
|                              | Check Point VPN-1 SecureClient NG_AI_R56                                        | Size                   | 2.08MB              |
| Set Program                  | 🛃 C-Major Audio                                                                 | Size                   | 0.70MB              |
| Access and<br>Defaults       | 🔀 Conexant D110 MDC V.9x Modem                                                  | Size                   | 0.51MB              |
| Derauits                     | 💐 EXTRA! Personal Client 32-bit                                                 | Size                   | 36.36MB             |
|                              | B EXTRA!/RALLY! 6.5 Service Pack                                                | Size                   | 49.87MB             |
|                              | 🔀 FastForms Server Node                                                         | Size                   | 5.77MB              |
|                              | IBM WebSphere Studio Application Developer 5.1.2                                | Size                   | 1,445.00MB          |
|                              | 📳 Intel(R) Graphics Media Accelerator Driver for Mobile                         |                        |                     |
|                              | 🛃 Intel(R) PRO Network Adapters and Drivers                                     |                        |                     |
|                              | A LIGIODAS LUS L. S. C.                                                         | <b>-</b>               |                     |

× ^

If you have both the free Adobe Reader program and Adobe Acrobat installed you will need to uninstall both. Once Adobe has been successfully removed you can reinstall the program either from your installation CD or by proceeding to the Adobe website (http://www.adobe.com) and installing the free Adobe Reader. This procedure is required by Adobe to install the software correctly; you can't just install the program on top of an already installed program.

# 2) Problem: After a form is viewed, clicking the Back button returns you back to the search selection screen, forcing you to reenter your search criteria all over again.

Issue: This isn't really an error, but instead is how Adobe is set up to work with your browser.

Solution: Change how your forms are displayed in Adobe. Open Adobe Acrobat or Reader and select Preferences – General from the Edit menu.

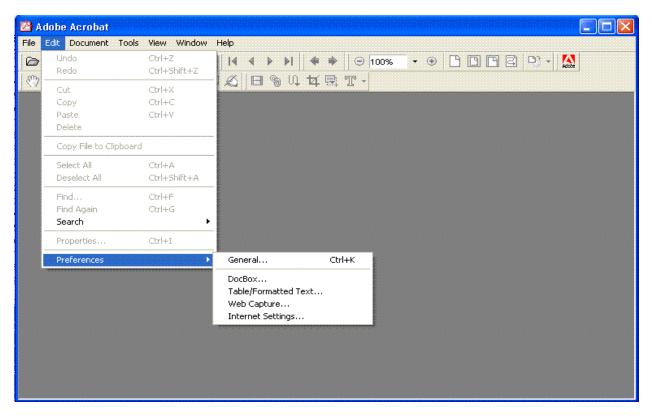

On the left side of the dialog box, click Options. Then uncheck Display PDF in Browser, then click OK and close Adobe.

| P       | Preferences                                                                                                    |                                                                                                    |  |  |  |  |
|---------|----------------------------------------------------------------------------------------------------|----------------------------------------------------------------------------------------------------|--|--|--|--|
|         | Accessibility<br>Batch Processing<br>Color Management<br>Comments<br>Digital Signatures<br>Display<br>Extract Images<br>Forms | <ul> <li>Web Browser Options</li> <li>Uncheck Display PDF in Browser, then click OK button</li> <li>Display PDF in Browser</li> <li>Check Browser Settings When Starting <u>A</u>crobat</li> <li>Allow <u>Fast Web View</u></li> <li>Allow <u>Background Downloading</u></li> </ul>                      |  |  |  |  |
| Options | Identity<br>JavaScript<br>Layout Grid<br>Online Comments                                                                      | Startup  Display Splash Screen  Certified Plug-ins Only  Miscellaneous                                                                                                    |  |  |  |  |
|         | Search<br>Self-Sign Security<br>Spelling<br>TouchUp<br>Update<br>Web Buy                                                      | <ul> <li>Use Page Cache</li> <li>✓ Use Logical Page Numbers</li> <li>✓ Allow Eile Open Actions and Launching File Attachments</li> <li>✓ Open Cross-Document Links In Same Window</li> <li>✓ Skip Editing Warnings</li> <li>✓ Save As Optimizes for Fast Web View</li> <li>Reset All Warnings</li> </ul> |  |  |  |  |
|         |                                                                                                    | OK Cancel                                                                                                    |  |  |  |  |

Now when you click on a form to view/print it, Adobe will open in a separate window with your form. After you've viewed or printed your form, close Adobe and you'll be right back in eForms where you were. This will work any time you open a PDF file in Internet Explorer, not just in eForms.